*mwp-022*

**sts** - sts

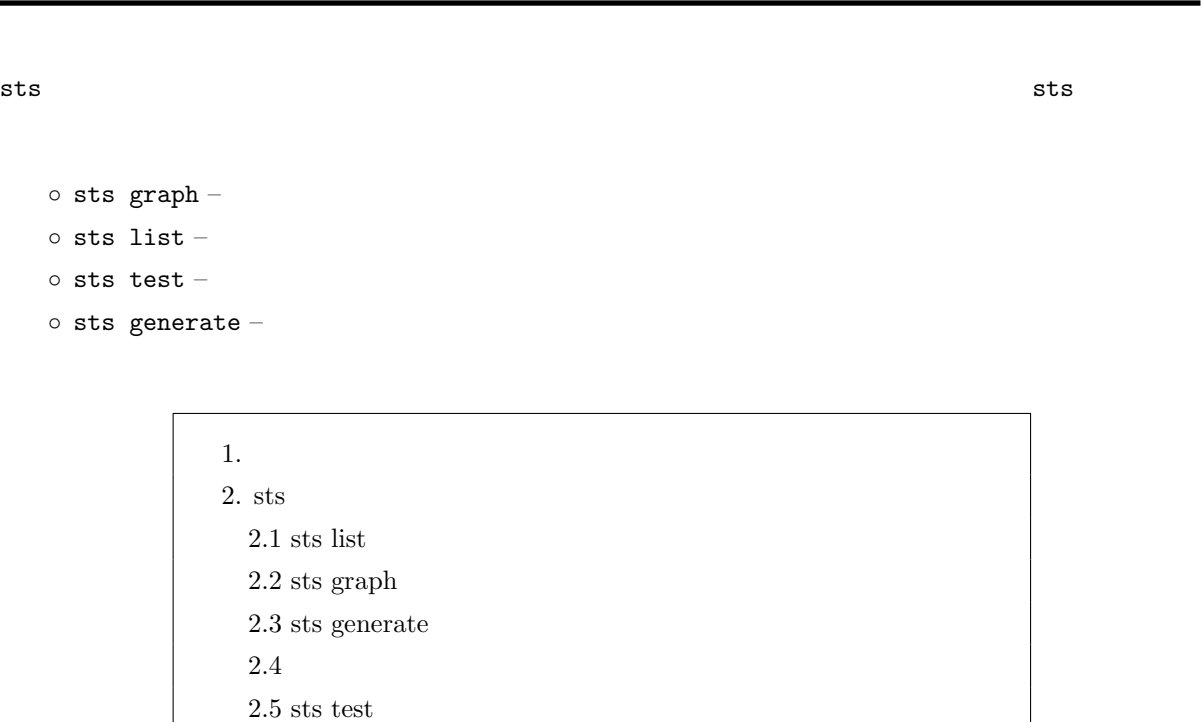

1.  $\blacksquare$ 

sts  $3$ 

 $2.6\,$ 

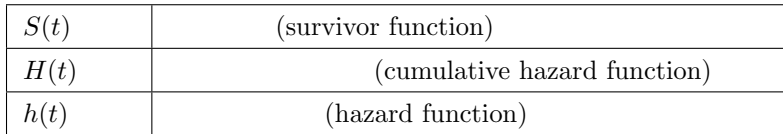

 $s$ ts  $\sim$ 

*<sup>ⓒ</sup>* Copyright Math *<i>ⓒ* Copyright StataCorp LP (used with permission)

<span id="page-1-0"></span> $2.$  sts

2.1 sts list

2.2 sts graph

2.3 sts generate

2.4

 $s$ ts  $\sim$ 

drug

- Statistics *⊳* Survival analysis *⊳* Graphs *⊳* Survivor or related function
- Main : Function: Graph Kaplan-Meier survivor function

Adjust for groups formed by grouping variables:  $\checkmark$ Estimate separately for each group, by(): *•* Specify grouping variables: drug

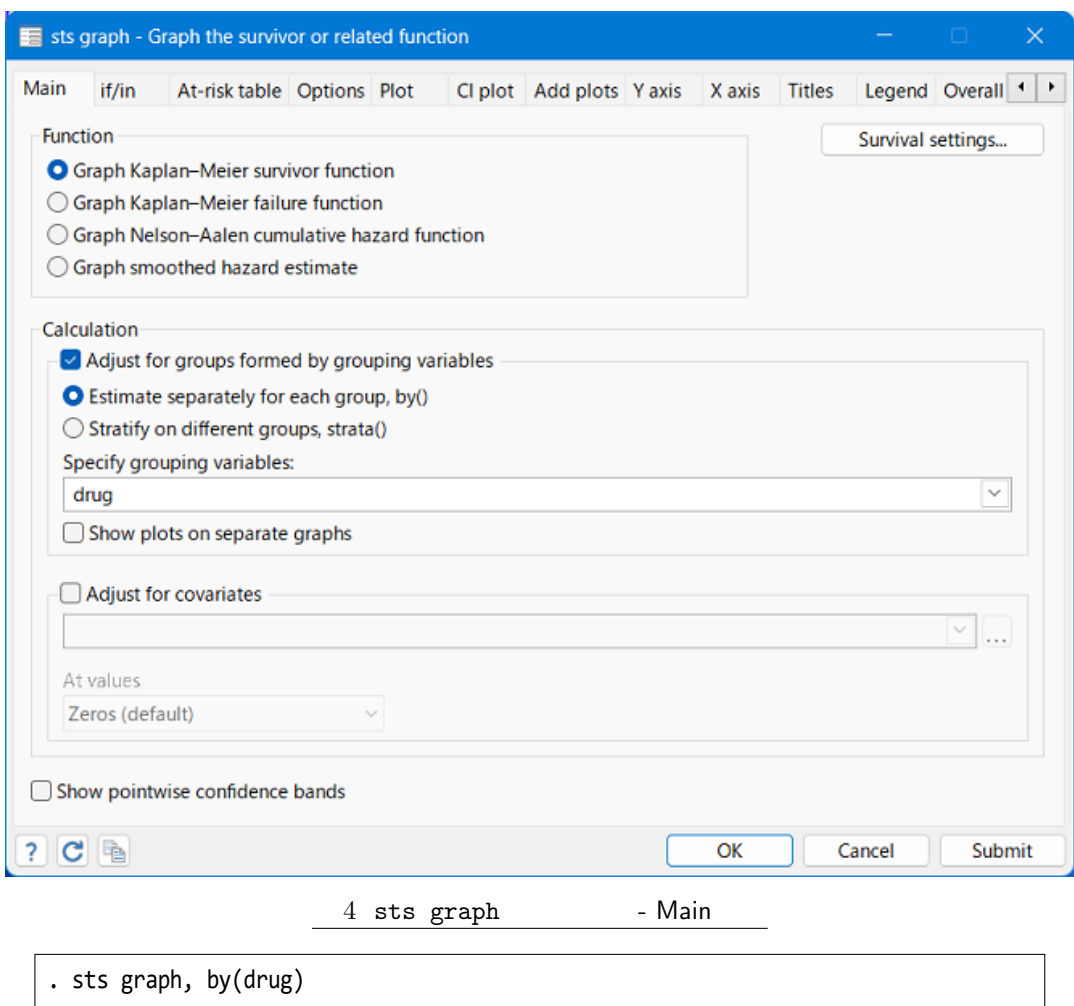

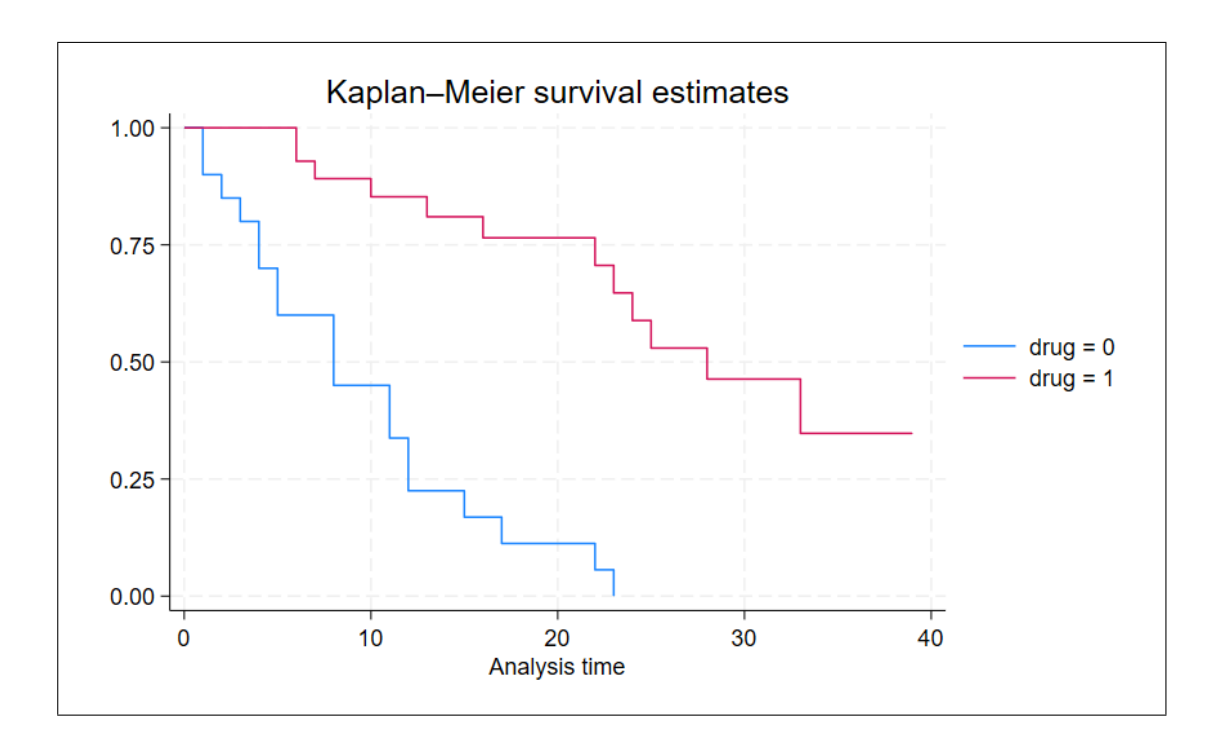

## 2.5 sts test

## sts test

*•* Statistics *◃* Survival analysis *◃* Summary statistics, tests, and tables

**▷ Test equality of survivor functions** 

• Main : Variables: drug

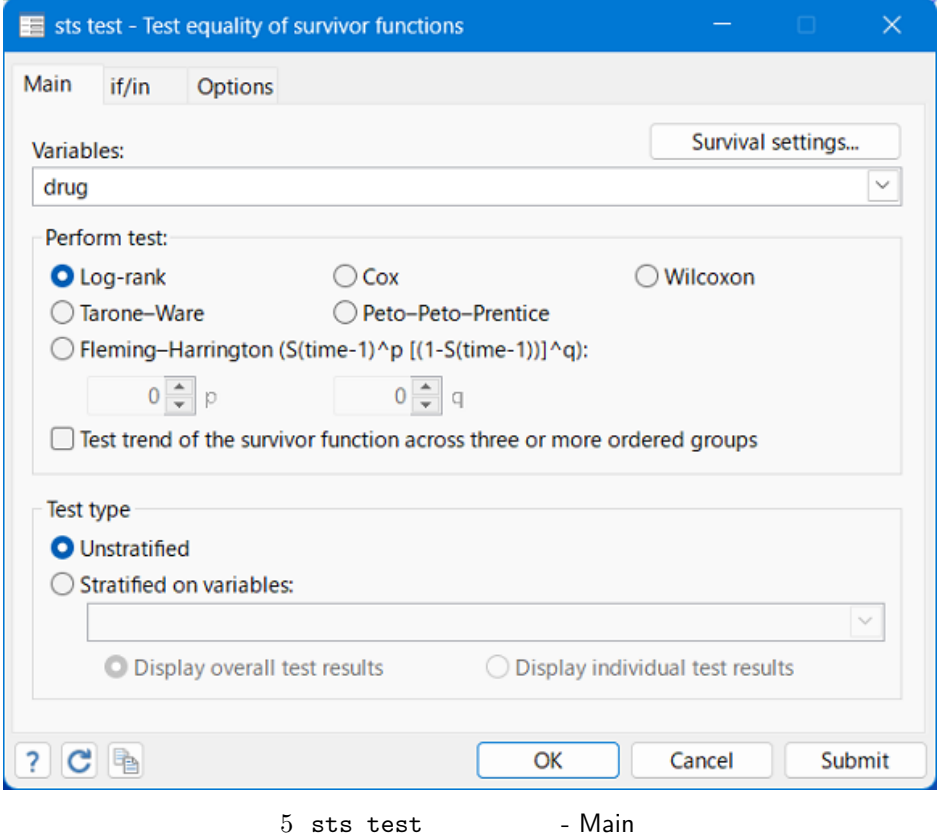

<span id="page-5-0"></span>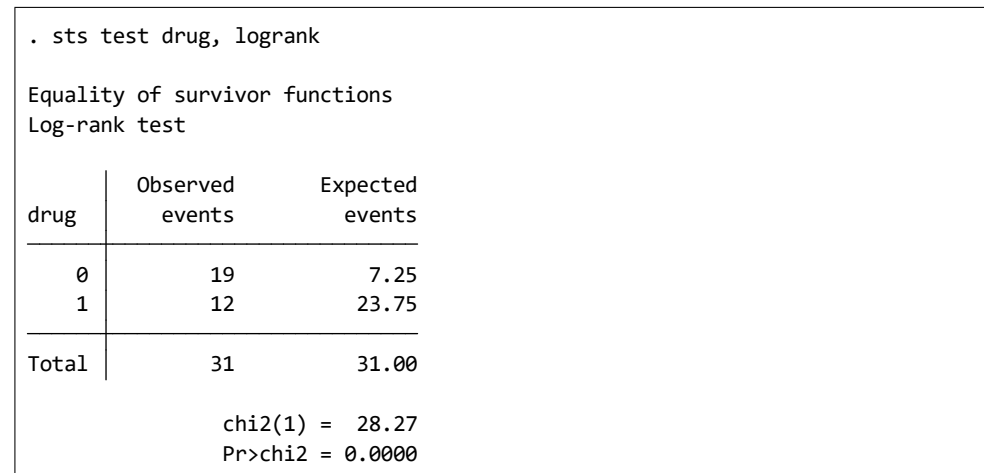

 $2.6$ 

 $\blacksquare$